# **QGIS Application - Bug report #247 custom projection definition**

*2006-08-23 12:41 PM - jachym-cepicky-centrum-cz -*

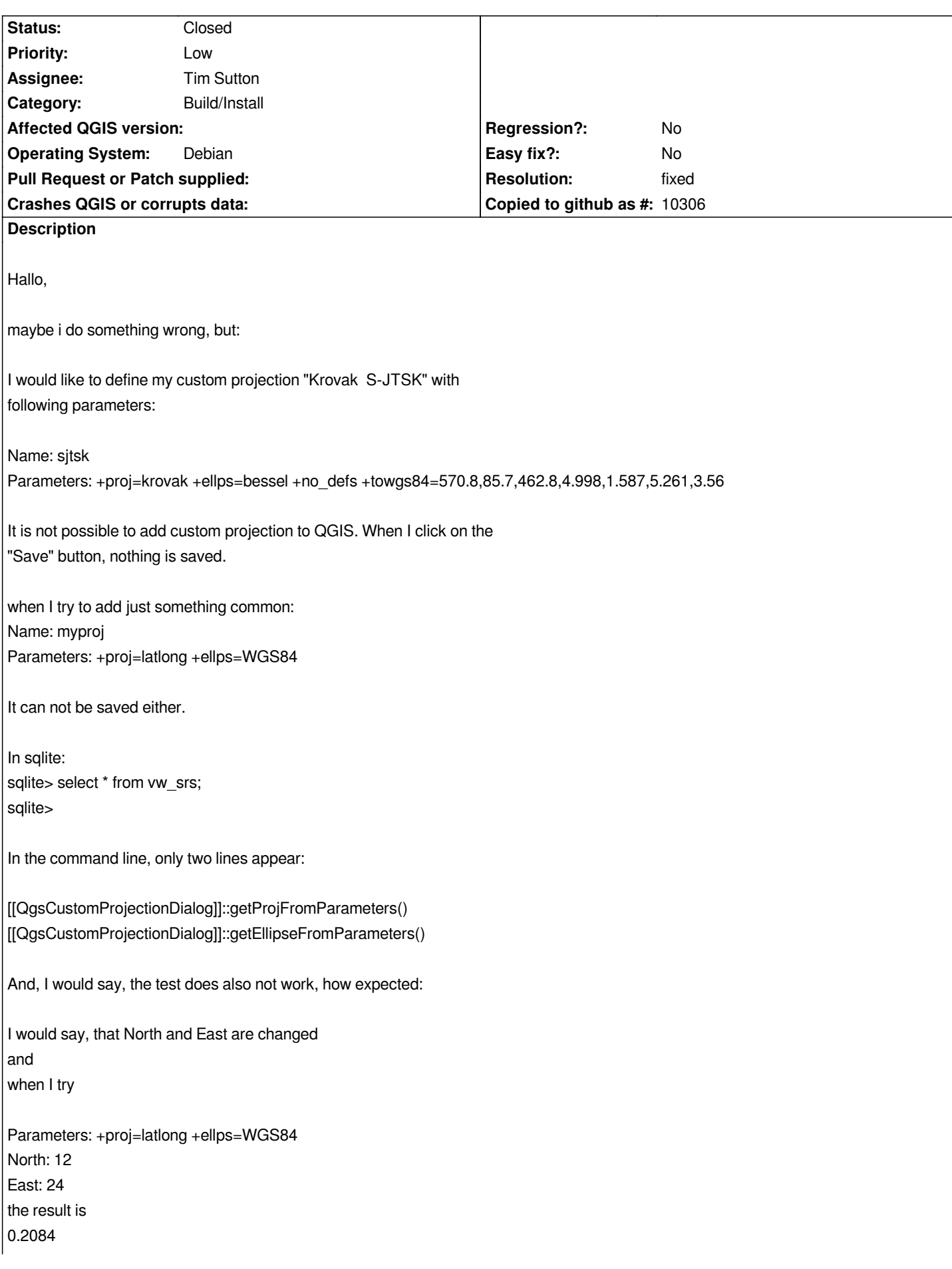

# *0.4189*

*is it wrong, that I'm expecting "12 14" ? echo "12 24" |cs2cs +proj=latlong +to +proj=latlong +ellps=WGS84 12dE 24dN 0.000 ?? short summary: 1) It is not possible to save custom projection 2) the "test" of custom projection does not work properly qgis\_unstable 0.8 fresh svn, build with dpkg-buildpackage on ubuntu 6.06 Thanks Jachym P.S. Problem confirmed on debian testing*

#### **History**

### **#1 - 2006-09-07 03:38 AM - Gavin Macaulay -**

*To make a new custom projection you first need to click on the 'new' button in the dialog box, then enter your projection parameters and name, then click on 'save'.*

*However, this is a bit counter-intuitive, especially when doing the first custom projection, so I've made a change so that if there are no custom projections the dialog automatically does a 'new' button click for you. This is available in SVN commit:7343b610 (SVN r5779).*

## **#2 - 2006-09-24 07:33 AM - vslavik-fastmail-fm -**

*I'm able to add the krovak projection as above now that I know how the 'new' button behaves, but the projection still does not show up in Settings -> Project Properties -> Projection -> User Defined Coordinate Systems. Other projections, e.g. the latlong one from above, do show up correctly.*

*I finally tracked this down to missing dvorak entery in the tbl\_projection table. Adding the entry to ~/.qgis/qgis.db like this:*

```
INSERT INTO "tbl_projection" VALUES('krovak', 'S-JTSK / Krovak', _, _);
```
*fixed the problem, but I have no idea whether the line is correct or not (I'm new to GIS and hit the problem when following instructions on setting QGIS up for Czech users).*

#### **#3 - 2006-10-11 01:38 AM - Gavin Macaulay -**

*The reversed north/east problem appears to be fixed in svn commit:c9b3a3a6 (SVN r5936). That just leaves the missing entry in the tbl\_projection table mentioned above.*

#### **#4 - 2006-10-13 02:51 AM - Gavin Macaulay -**

- *Resolution set to fixed*
- *Status changed from Open to Closed*

*Fixed in SVN commit:333f9793 (SVN r5944) - the krovak projection was missing from the qgis.db database (but was in the srs.db database)*

# **#5 - 2009-08-22 12:46 AM - Anonymous**

*Milestone Version 0.8 deleted*